# **Réponses n°19**

Il est des questions qui reviennent périodiquement et pour lesquelles un petit nombre de personnes ont la gentillesse de donner des réponses à titre individuel. Il serait bien dommage

de ne pas en faire profiter l'ensemble de la communauté Oricienne. Cette rubrique est donc ouverte à tous, aussi bien pour obtenir des renseignements, que pour en donner.

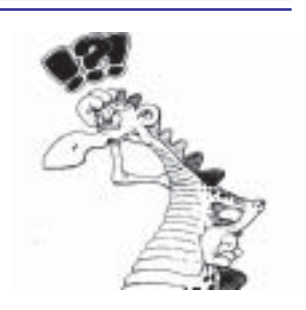

## **Sujet n°37 - L'utilitaire TXT2BAS**

#### *De Yann Legrand <yann.legrand@evc.net>*

Je viens de passer trois jours à scanner un super long programme issu de Théoric n°37 (décembre 1987) ; le jeu s'appelle MORPION. J'ai maintenant un beau fichier en .TXT que j'aimerais transcrire en version exploitable par Euphoric grâce à TXT2BAS. Cependant, la retranscription stoppe après la ligne 99 (impossible de traduire des fichiers .txt comportant des lignes dont le numéro excède 100 !!!). Peux-tu m'aider ?

### *Réponse de André Chéramy <andre.cheramy@wanadoo.fr>*

J'utilise régulièrement TXT2BAS avec de longs programmes sans problème. Mais, IMPORTANT : il faut se rappeler que Euphoric et les utilitaires qui vont avec sont des programmes DOS. Les différentes versions de Windoze ont des accès à DOS très variables (et plus ou moins douteux) et en cas de problème, la première chose à faire est de booter sous DOS. Ca marche parfois sous Windoze, mais pas toujours (selon l'utilitaire et la version de Windoze). Si cela plante toujours, envoie moi ton fichier TXT en attaché.

### *Suite de Yann Legrand*

Ci joint, le fichier que je ne parviens pas à transcrire en Basic. Peux tu faire quelque chose pour moi ?

#### *Réponse d'André*

Ce n'est pas TXT2BAS qui est en cause. Le programme plante à la ligne 100, parce que tu as tapé l00 au lieu de 100 (lettre l minuscule). Après correction, ça compile jusqu'à la ligne 16000, puis ça plante à nouveau. Essaye de voir ce qui cloche en comparant avec le listing de Théoric. Je te joins les fichiers .txt et .tap correspondant à ce que j'ai fait. D'autre part, j'ai regardé mes archives et je n'ai pas trouvé ce programme, sinon, j'aurais pu te le passer.

### *De Fabrice Francès <fabrice.frances@ensica.fr>*

Salut Yann, j'ai vérifié que TXT2BAS marche correctement, ton mail m'étonnait beaucoup parce que je l'ai déjà utilisé avec des numéros de ligne supérieurs à 100 bien sûr (et je ne suis pas le seul). Il y a un bug/limitation connue de TXT2BAS, c'est que les numéros de lignes doivent être suivis d'un espace (sinon le caractère est «mangé»), mais à part ça tu ne devrais pas avoir de problème pour traiter les fichiers les plus gros qui te passent sous la main... Utilises tu la version de TXT2BAS qui se trouve sur le site web ? <Http://oric.free.fr/TOOLS/txt2bas.zip> Veux tu m'envoyer ton fichier texte pour que j'y jette un œil ?

### *De Yann Legrand <yann.legrand@evc.net>*

Fabrice, Merci beaucoup pour ton aide. Je suis parvenu, avec les bons conseils d'André, à compiler mon fichier .txt et cela semble désormais vouloir fonctionner à merveille. La ligne 100 était mal orthographiée ! Quel bonheur tout de même de pouvoir de nouveau saisir du bon vieux Basic sur son PC ! Encore toutes mes félicitations pour le super boulot que tu as accompli pour le CEO et pour la communauté.